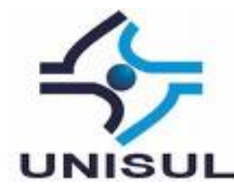

# **UNIVERSIDADE DO SUL DE SANTA CATARINA LUIZ GUILHERME MENDONÇA DOS REIS**

# **O MUNDO DO DESENVOLVIMENTO DE SOFTWARE: APRENDENDO VIA BLOG**

Florianópolis

2021 **LUIZ GUILHERME MENDONÇA DOS REIS**

# **O MUNDO DO DESENVOLVIMENTO DE SOFTWARE: APRENDENDO VIA BLOG**

Trabalho de Conclusão de Curso apresentado ao Curso de Graduação em Ciência da Computação da Universidade do Sul de Santa Catarina, como requisito parcial à obtenção do título de Bacharel em Ciência da Computação.

Orientador: Prof. Richard Henrique de Souza, Dr.

Florianópolis

2021

**LUIZ GUILHERME MENDONÇA DOS REIS**

# **O MUNDO DO DESENVOLVIMENTO DE SOFTWARE: APRENDENDO VIA BLOG**

Trabalho de Conclusão de Curso apresentado ao Curso de Graduação em Sistemas de informação da Universidade do Sul de Santa Catarina, como requisito parcial à obtenção do título de Bacharel em Sistemas de informação.

Florianópolis, 13 de dezembro de 2021.

Professor e orientador Richard Henrique de Souza, Dr. Universidade do Sul de Santa Catarina

\_\_\_\_\_\_\_\_\_\_\_\_\_\_\_\_\_\_\_\_\_\_\_\_\_\_\_\_\_\_\_\_\_\_\_\_\_\_\_\_\_\_\_\_\_\_\_\_\_\_\_\_\_\_

Prof. Vera Rejane Niedersberg Schuhmacher, Dra. Universidade do Sul de Santa Catarina

\_\_\_\_\_\_\_\_\_\_\_\_\_\_\_\_\_\_\_\_\_\_\_\_\_\_\_\_\_\_\_\_\_\_\_\_\_\_\_\_\_\_\_\_\_\_\_\_\_\_\_\_\_\_

Prof. Ricardo Ribeiro Assink, Esp. Universidade do Sul de Santa Catarina

\_\_\_\_\_\_\_\_\_\_\_\_\_\_\_\_\_\_\_\_\_\_\_\_\_\_\_\_\_\_\_\_\_\_\_\_\_\_\_\_\_\_\_\_\_\_\_\_\_\_\_\_\_\_

Dedico este trabalho aos meus pais, amigos, colegas de trabalho e também a todo o corpo docente da UNISUL que me ajudou ao decorrer de toda a faculdade.

#### **AGRADECIMENTOS**

Agradeço aos meus pais, meus irmãos e toda minha família pelo carinho, atenção e apoio que eles me deram durante toda a minha vida.

Sou grato aos meus professores pelo apoio prestado durante todo o desenvolvimento do projeto.

Agradeço ao meu orientador por sempre me auxiliar e questionar sobre o tema do meu trabalho de pesquisa.

Também agradeço aos funcionários da Universidade do Sul de Santa Catarina que contribuíram direta e indiretamente para a conclusão deste trabalho.

#### **RESUMO**

Com uma alta demanda por profissionais na área de desenvolvimento de software, se faz cada vez mais necessário um auxílio na educação dos profissionais que estão em formação, auxílio este que pode vir através de diversas fontes como blogs, cursos onlines, workshops entre outras, este auxílio pode servir tanto para uma auto-educação quanto para a ajuda para lecionar um assunto específico.

**Palavras-chave:** Desenvolvimento de *software*. *Blog*. Educação.

### **ABSTRACT**

With a high demand for software developers, assistance in the education of professionals who are in training is needed, assistance that can come in different ways such as blogs, online courses, workshops, this help can be both self-education and help in teaching a specific subject.

**Keywords:** Blog. Education. Software developer.

# **LISTA DE ILUSTRAÇÕES**

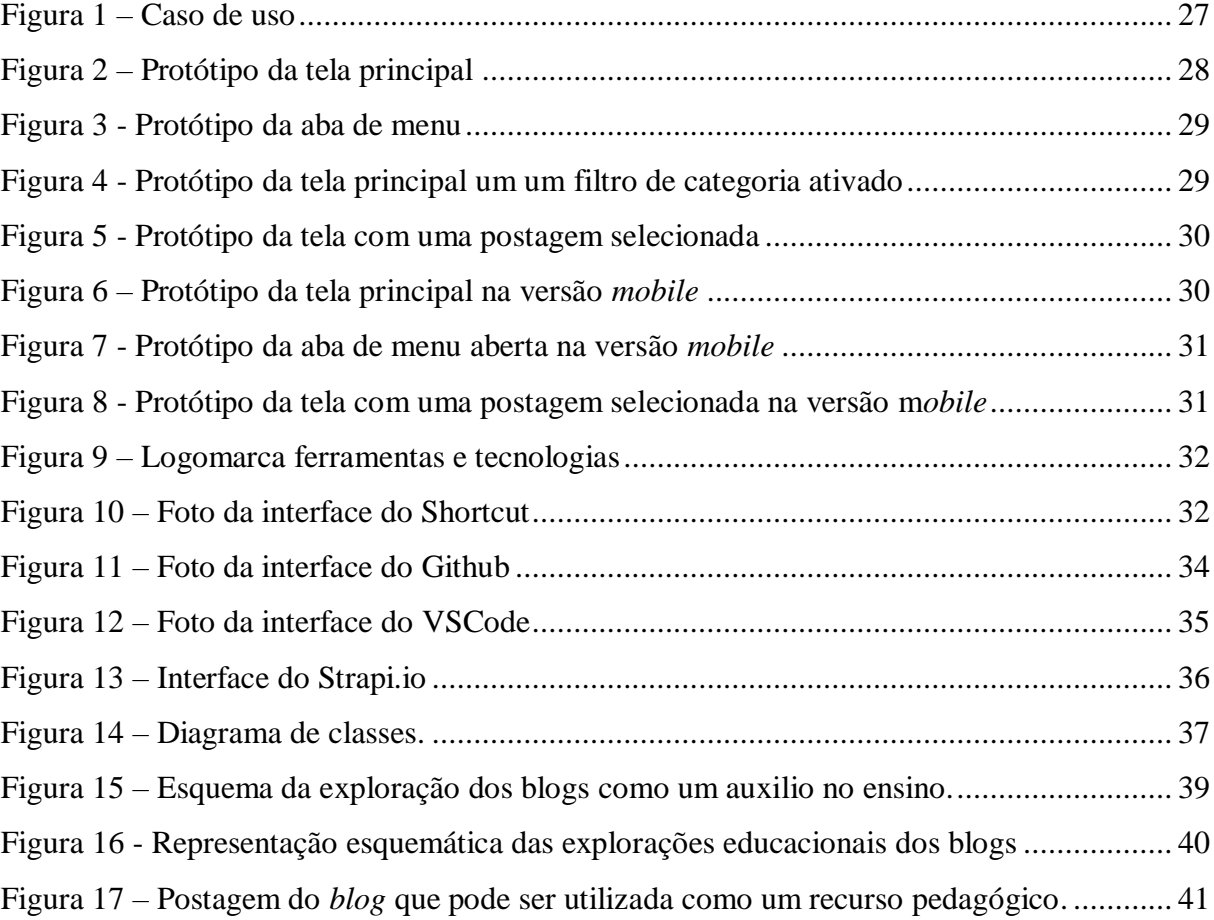

#### **LISTA DE TABELAS**

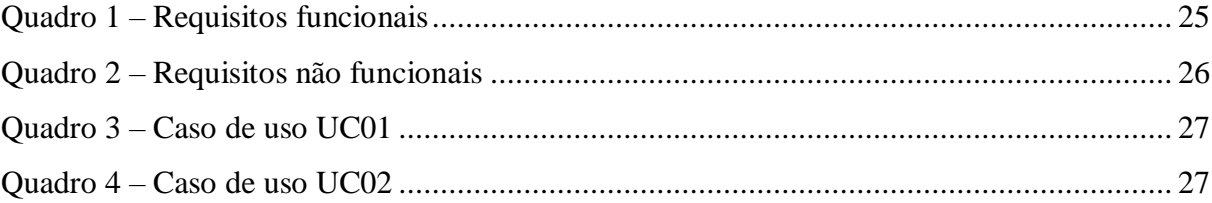

#### **LISTA DE ABREVIATURAS**

- TI Tecnologia da informação
- UX User Experience
- CMS Content Management System
- PWA Progressive Web App
- SPA Single-Page Applications
- API Application Programming Interface
- SEO Search Engine Optimization

# **SUMÁRIO**

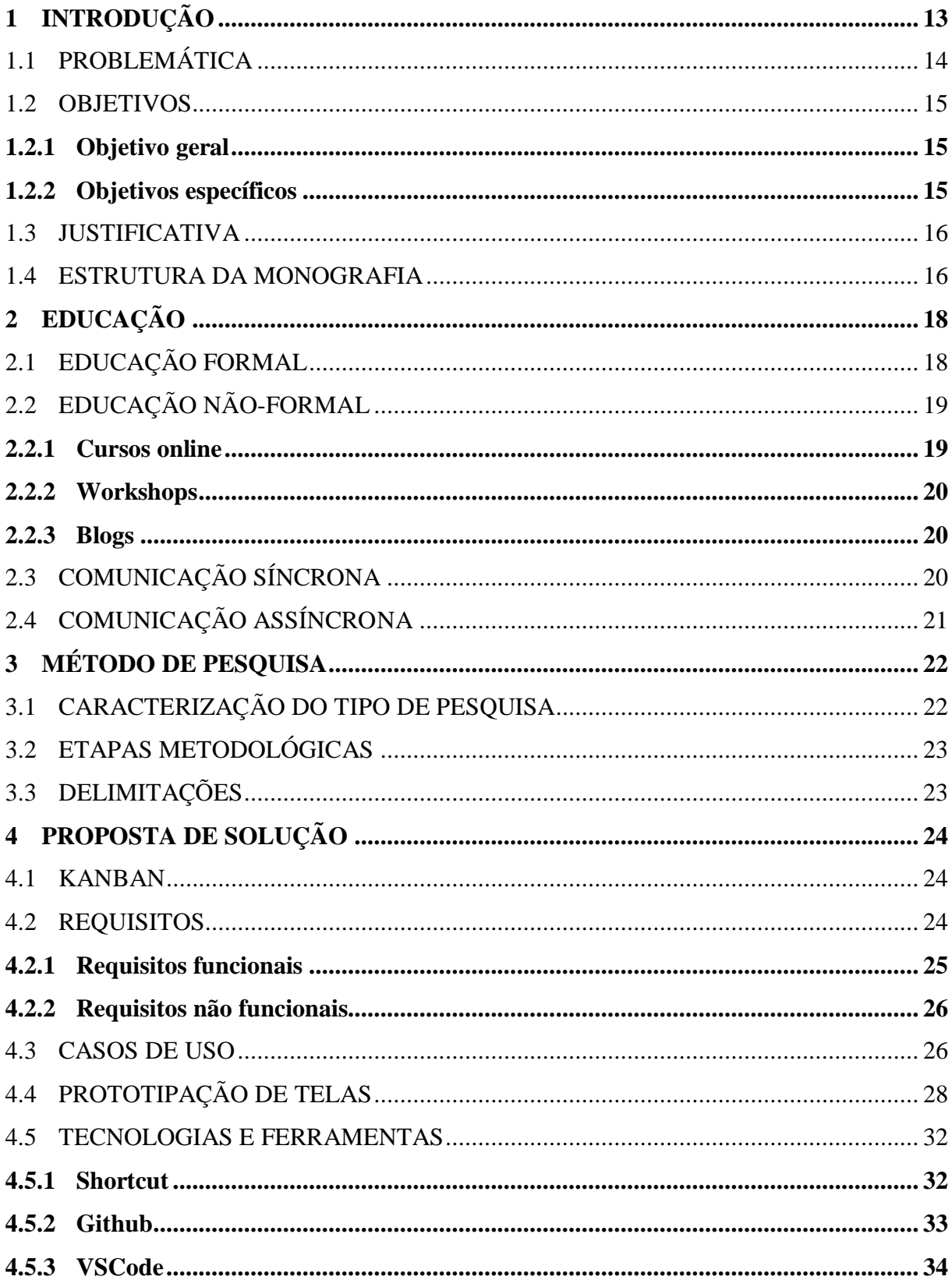

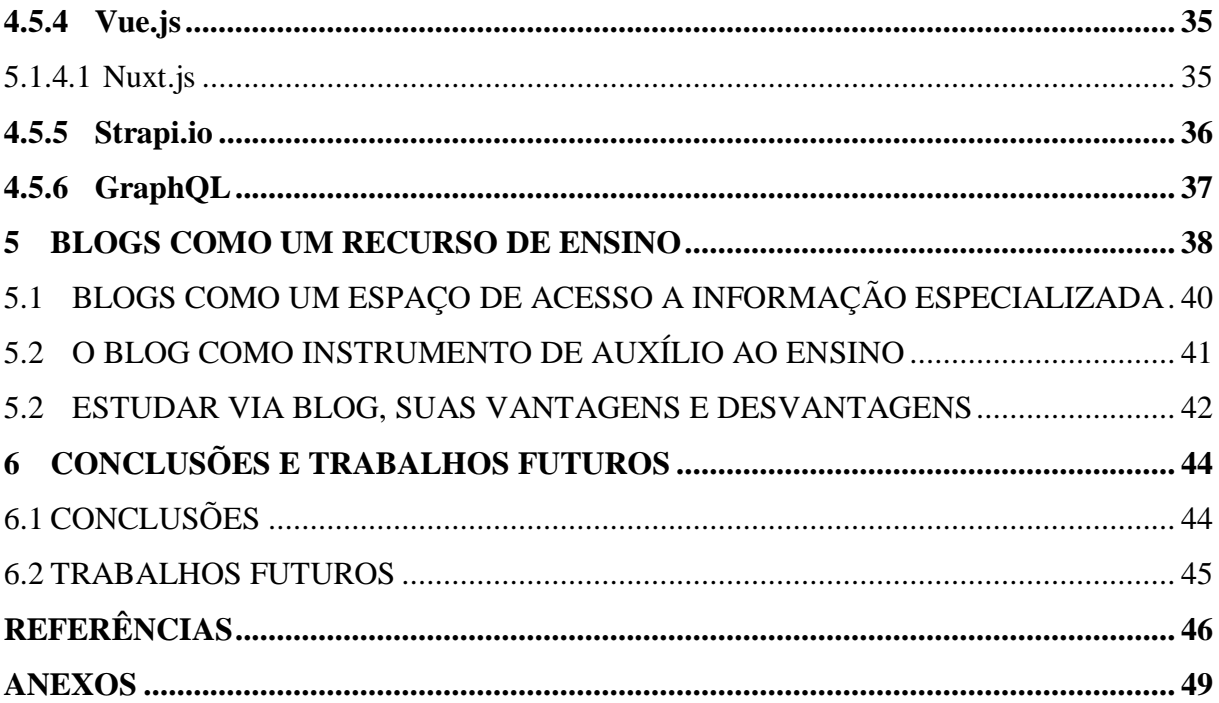

#### <span id="page-12-0"></span>**1 INTRODUÇÃO**

É perceptível que a tecnologia da informação está evoluindo cada dia mais e de que temos uma quantidade enorme de conhecimento sobre isso na *internet*. Para Oliveira (2018) toda a informação que precisamos absorver para aprender desenvolvimento de *software* está espalhada pela *internet*, tendo o Google como principal ferramenta de busca de informação nos dias atuais. Portanto, é possível aprender sobre tecnologia da informação de forma totalmente remota.

De acordo com o Farias (2013), existem dois tipos de comunicação, comunicação síncronas e assíncronas, a comunicação síncrona é aquela que exigem a participação de duas ou mais pessoas no mesmo horário e no mesmo ambiente(virtual), enquanto a comunicação assíncrona é aquela que permitem que a pessoa use o material de acordo com sua disponibilidade ou vontade. Diversos dos recursos que fazem uso da comunicação assíncrona são de natureza mais informal.

Existem certas vantagens e desvantagens na utilização da comunicação assíncrona, dentre as vantagens destacam-se o fator da flexibilidade no lugar e horário em o a pessoa pode se dedicar ao conteúdo e o custo, e nas desvantagens a que mais se destaca é o fator do isolamento pois estes recursos de natureza indireta é o fato do isolamento e a desmotivação da pessoa devido a falta de interação com outras pessoas (FARIAS, 2013).

Um exemplo de ferramenta de comunicação assíncrona são os *weblog*, também conhecido como *blog*, esse fenômeno esse termo cunhado em 1997 por Jorn Barger, autor do *blog* "Robot Wisdom", *blog* o qual era utilizado para compartilhar sua visão sobre um assunto especifico, ele também lançou um formato, de cada vez que escrevia alguma coisa nova, esse conteúdo era posicionado no início da página, assim jogando todo o resto um pouco para baixo, formato o qual foi copiado e é utilizado até hoje por ferramentas como Twitter, Facebook, Myspace, etc (WAZLAWICK, 2016).

*Blog* que por sua ver pode também ser um recurso pedagógico sendo assim um espaço de informação especializada ou um espaço de disponibilização de informação por parte de um professor (GOMES, 2005).

Estes ambientes de educação mais informal estão cada vez mais presentes no nosso dia a dia, até mesmo as redes sociais funcionam como um recurso de educação informal, trazendo um ambiente de discussão e compartilhamento de informação (ARRUDA, 2013).

#### <span id="page-13-0"></span>1.1 PROBLEMÁTICA

Cada ano que passa mais pessoas tem acesso a *internet* no Brasil enquanto há 10 anos atrás apenas 41% da população brasileira tinha acesso a *internet* hoje 74% brasileiros acessam a *internet* pelo menos 1 vez por dia (VALENTE, 2020) ou seja 74% dos brasileiros tem acesso para poder aprender sobre desenvolvimento de *software*. E mesmo assim temos um déficit muito grande de profissionais na área todo ano, de acordo com o relatório da BRASSCOM "o Brasil forma 46 mil pessoas com perfil tecnológico por ano, mas seriam necessárias 70 mil para atingir a necessidade do mercado", a partir dos dados deste relatório, vemos que existe um crescimento de 8% a 9% em 2019 e acreditasse que nos próximos anos esse crescimento irá aumentar (PRACIANO, 2020).

Enquanto isso devido a este déficit, existem empresas que estão contratando profissionais que não tenham diploma de graduação na área, Marianna Ford, gerente comercial da Elumini, consultoria de recrutamento de profissionais de TI (tecnologia da informação), que não se percebe a diferença na performance ou na qualidade das entregas entre profissionais com e sem diploma de graduação (DINIZ, 2020).

Segundo os resultados do Stack Overflow Survey (2020) 75% daqueles que responderam a pesquisa completaram o ensino superior, onde destes apenas 62% completaram o ensino superior relacionada a tecnologia da informação.

Mas mesmo entendendo que não é exigido uma graduação para ingressar na área de desenvolvimento de *software* é difícil dar este primeiro passo sem conhecer todas as diversas áreas de desenvolvimento de *software* tais como Front-end, Back-end, Mobile, Big data, entre outras.

Considerando todas essas diversas opções de escolhas é natural nos sentirmos um pouco perdidos sem saber para qual lado ir. Diante disso a questão que direciona este trabalho é: Desenvolver um blog educacional com o intuito de auxiliar no ensino de desenvolvimento de software.

#### <span id="page-14-0"></span>1.2 OBJETIVOS

<span id="page-14-1"></span>Os objetivos desta monografia estão divididos em duas partes, objetivo geral e objetivos específicos. Conforme descritos a seguir.

#### **1.2.1. Objetivo geral**

Desenvolver um *blog* educacional na área de desenvolvimento de *software*, onde seja possível transmitir o conhecimento necessário, para qualquer um, poder entender um pouco sobre desenvolvimento de *software*. Ou seja, servir como porta de entrada para o universo da programação para aqueles que não conhecem a área de tecnologia da informação, assim eles podem ir atrás de um conteúdo profissionalizante caso se interessem pela área.

#### <span id="page-14-2"></span>**1.2.2. Objetivos específicos**

Dentro dos objetivos específicos desta monografia, destacam-se:

- Aplicar técnicas e linguagem de programação *web* para desenvolver um *website* que traga acessibilidade e responsividade para o sistema.
- Explicar sobre o que se trata o desenvolvimento de *software*.
- Comentar sobre algumas das áreas que existem dentro da TI.
- Falar sobre os tipos de carreira que existem em desenvolvimento de *software*.

#### <span id="page-15-0"></span>1.3 JUSTIFICATIVA

Mesmo com toda a informação necessária para aprender sobre desenvolvimento de *software* estando na *internet*, e de acordo com Diego Barbosa, headhunter da Yoctoo, consultoria de recrutamento e seleção para tecnologia, em uma entrevista para a Ana Carolina Diniz, jornalista no jornal O GLOBO:

> A gente vê cada vez mais profissionais de diferentes graduações migrando para posições nas áreas de tecnologia e digital. Então, a graduação não é mais um fator essencial, mas algo que pode facilitar a entrada em algumas empresas. Existe esse movimento das companhias valorizando cada vez mais o conhecimento aplicado e cada vez menos a graduação . No processo de seleção, em vez de pedir um certificado, elas podem solicitar para que o candidato realize um teste ou um case técnico para validar aquele conhecimento (DINIZ, 2020, p.).

E mesmo assim continuamos com um déficit de profissionais na área, então se pudermos ajudar as pessoas a dar o primeiro passo para dentro do universo do desenvolvimento de *software*, estaríamos removendo a primeira barreira que existe para o desenvolvimento de novos profissionais na área de TI.

Com o propósito de sanar os desafios que existem para ingressar na área de TI este trabalho vem com o intuito de criar um *blog* educacional que fale sobre assuntos relacionados a desenvolvimento de *software* e sobre plano de carreira para desenvolvedores de *software*, com o objetivo principal de servir como porta de entrada o universo de TI, permitindo aqueles que criarem um interesse pela área possam ir atrás de conteúdo profissionalizante.

#### 1.4 ESTRUTURA DA MONOGRAFIA

Esta monografia está dividida em seis capítulos. O capítulo um esclarece o tema que será estudado, os objetivos e a justificativa do trabalho.

O capítulo dois é feito a fundamentação teórica, o qual tem o objetivo de construir uma base da formulação da pesquisa, citando artigos, postagens entre outras fontes, relacionadas à educação a distância.

No capítulo três, é apresentado o método de pesquisa utilizado para o desenvolvimento do presente trabalho.

O capítulo quatro apresenta a proposta de solução para atingir o objetivo falado no capítulo dois, assim como as metodologias de desenvolvimento e o desenvolvimento do protótipo.

O capítulo cinco apresenta uma visão dos *blogs* como um recurso de ensino assim como utilizar eles desta forma.

O capítulo seis apresenta a conclusão e os planos para trabalhos futuros.

#### **2 EDUCAÇÃO**

A educação de acordo com o Art. 1º da lei nº 9394, de 20 de dezembro de 1996:

A educação abrange os processos formativos que se desenvolvem na vida familiar, na convivência humana, no trabalho, nas instituições de ensino e pesquisa, nos movimentos sociais e organizações da sociedade civil e nas manifestações culturais (BRASIL, 1996 , p.).

Seja educação formal ou a não-formal ela é um processo contínuo de que acompanha o indivíduo desde os seus primeiros passos até a vida adulta, envolvendo uma diversos métodos e recursos de aprendizagem (COSTA, 2014) e a educação também pode vir de diferentes formas de comunicação podendo ser passada de forma síncrona ou assíncrona (FARIAS, 2013).

#### 2.1 EDUCAÇÃO FORMAL

A educação formal é entendida como todo sistema educacional escolar, através de suas estruturas hierárquicas e sua divisão cronológica e gradual do conhecimento (COSTA, 2014). Tal sistema no Brasil é composto por ensino básico que é constituído por: educação infantil, pré-escola, ensino fundamental e ensino médio, e pelo ensino superior que é composto por graduação e pós-graduação que por sua vez é abrange o mestrado, doutorado e pós-doutorado (CAMPIONI, 2018).

#### 2.2 EDUCAÇÃO NÃO-FORMAL

Por educação não-formal podemos entender que é qualquer atividade organizada e sistematizada que aconteça fora do sistema da educação formal, ainda que opere de maneira complementar ao mesmo. Muitas vezes essas atividades são pensadas para atender grupo

específico de pessoas (COSTA, 2014). Como exemplo de educação não-formal podemos pensar em cursos *online, blogs, workshops* entre outros.

#### **2.2.1. Cursos online**

Existem plataformas como YouTube e Udemy que contêm vídeos educacionais dos mais diversos assuntos, aprender através de vídeos online pode ser um desafio constante, porém quando bem aproveitado o aprendizado pode se tornar bastante eficiente (PAZZINI, 2013).

Estes cursos online são conteúdos bastante didáticos podendo ser em ambientes mais formais com professores ou tutores que dominam a disciplina, ou um pouco mais informais sendo feitos por qualquer pessoa que queira disseminar algum tipo de conhecimento. E o gasto para assistir vários desses cursos online é zero pois diversos desses cursos são grátis (UNIUBE, 2018).

Existem também cursos profissionalizantes que prometem te preparar para o mercado de trabalho como por exemplo os cursos da RocketSeat e do OneBitCode, os quais se encontram disponíveis nos seus próprios sites.

Lembrando também que nem todo conteúdo que se encontra na internet é confiável, sempre importante ressaltar a importância de verificar a origem daquela informação para garantir a credibilidade do mesmo.

#### **2.2.2.** *Workshops*

*Workshop* é um modelo de treinamento que tem um tema específico, juntando diversas pessoas interessadas em aprender sobre ele e desenvolver habilidades relacionadas, não tendo longa duração, a principal característica dele é o fato de que *workshops* são mais voltados a formação de pessoas em uma atividade específica (EADPUCGOIAIS, 2020).

#### **2.2.3.** *Blogs*

*Blog* é uma ferramenta de comunicação, que pode ser utilizada com fins educacionais, com o autor podendo compartilhar seus conhecimentos sobre diversos assuntos separados em diversas postagens e organizados em ordem cronológica. O formato dos *blogs*  pode ser visto também nas redes sociais, pela organização em ordem cronológica posicionando as postagens mais velhas um pouco para baixo e adicionando as mais novas no topo (WAZLAWICK, 2016).

A utilização das redes sociais como uma aliada na aprendizagem está cada vez mais comum, podendo promover discussão de assuntos e compartilhamento de informações (PECHI, 2011). Existem diversos perfis na rede social Instagram que fazer o compartilhamento de conteúdo educativo de maneira mais informal, assim como a divulgação os cursos *onlines* e *workshops* gratuitos e pagos, como por exemplo o perfil do OneBitCode, Rocketseat que falam de desenvolvimento de software ou o NinaTalk, UXUnicornio que falam sobre UX(User experience) design também conhecida como experiência do usuário.

#### 2.3 COMUNICAÇÃO SÍNCRONA

A comunicação síncrona é aquela em que existe uma obrigatoriedade de que o mentor e o mentorado estejam conectados ao mesmo serviço simultaneamente, a fim de poderem realizar uma troca de mensagens. É um tipo de comunicação mais direta que favorece uma interação, professor aluno assim permitindo um *feedback* mais rápido entre outros benefícios (FARIAS, 2013).

## 2.4 COMUNICAÇÃO ASSÍNCRONA

A comunicação assíncrona, é aquela onde o tutor e o tutorado não tem obrigatoriedade de estarem conectados ao mesmo serviço simultaneamente, a fim de trazer uma maior flexibilidade, permitindo que a troca de mensagens ocorram a qualquer momento sem a preocupação da iminência do final da tutoria. Este tipo de comunicação mais indireta tem como uma das vantagens trazer um tempo maior de reflexão sobre o assunto e para o esclarecimento de dúvidas (FARIAS, 2013).

## **3 MÉTODO DE PESQUISA**

Pesquisa de acordo com Silva e Menezes (2005, p. 20) é:

Um conjunto de ações, propostas para encontrar a solução para um problema, que têm por base procedimentos racionais e sistemáticos. A pesquisa é realizada quando se tem um problema e não se têm informações para solucioná-lo.

Este capítulo tem como objetivo apresentar a metodologia científica aplicada no desenvolvimento deste trabalho.

#### 3.1 CARACTERIZAÇÃO DO TIPO DE PESQUISA

Para Wainer (2007) "[...] usa-se métodos de pesquisa científica para entender as práticas e o contexto de trabalho em uma organização, em um grupo, ou em comunidades, como subsídio para especificar sistemas de informação para esta organização, grupo ou comunidade".

Este trabalho é definido como uma pesquisa aplicada, determinada por Silva e Menezes (2005), do ponto de vista da sua natureza, como: "objetiva gerar conhecimentos para aplicação prática e dirigidos à solução de problemas específicos. Envolve verdades e interesses locais.".

As informações referentes aos tipos de educação a distância, tipos de comunicação e ferramentas de aprendizado online foram obtidas através de pesquisa em artigos, livros, e na internet em geral. Por meio da pesquisa foi possível obter o conhecimento para entender melhor os temas citados. O uso deste método define o estudo como uma pesquisa bibliográfica, quando elaborada a partir de material já publicado, constituído principalmente de livros, artigos de periódicos e atualmente com material disponibilizado na Internet (GIL, 1991, apud SILVA; MENEZES, 2005).

Quanto à questão da abordagem, é definida como qualitativa, que de acordo com Silva e Menezes (2005), "[...] a interpretação dos fenômenos e a atribuição de significados são básicas no processo de pesquisa qualitativa. Não requer o uso de métodos e técnicas estatísticas. O ambiente natural é a fonte direta para coleta de dados e o pesquisador é o instrumento-chave."

#### 3.2 ETAPAS METODOLÓGICAS

Este trabalho está estruturado em quatro etapas:

- Fundamentação teórica.
- Modelagem do sistema.
- Prototipação.
- $\bullet$  Implementação.

Na fundamentação teórica o foco está em buscar todo o embasamento científico e referências bibliográficas para melhor entendimento dos temas e o desenvolvimento do trabalho.

Após a fundamentação teórica, na modelagem do sistema serão definidas as partes mais importantes do sistema, requisitos, tecnologias que serão utilizadas: linguagem de programação, hospedagem do *blog*, *software* de prototipação de UX etc.

Durante a prototipação serão feitos os protótipos das telas do *blog*, com o objetivo de desenvolver um site com uma boa experiência do usuário.

Na etapa de implementação será desenvolvido protótipo funcional, com as tecnologias estudadas e definidas na modelagem do sistema.

#### 3.3 DELIMITAÇÕES

O sistema possui as seguintes delimitações:

Não será desenvolvido um CMS (*Content Management System*) para o *blog*.

#### **4 PROPOSTA DE SOLUÇÃO**

Neste capítulo são apresentadas as definições e metodologias utilizadas para o desenvolvimento do *blog*. São discorridas as definições da metodologia do KANBAN, os requisitos do sistema(funcionais e não funcionais) e os protótipos de tela.

#### 4.1 KANBAN

Kanban é um sistema de gestão visual para controle de tarefas e fluxos de trabalho através da utilização de colunas e cartões. Também é um termo japonês que significa "cartão". O sistema recebeu esse nome pelo Toyota, empresa a qual desenvolveu esse sistema. Ele é um sistema agil e visual para controle de gestão de tarefas (DIGITALHOUSE, 2021).

Pode-se dizer também que ele é uma espécie de *to do list* por funcionar como um gerenciador de tarefas, permitindo que seja feita a criação de todas as tarefas. Mas ele também é muito mais do que isso, o Kanban também acompanha os status e responsáveis das tarefas, podendo também ter um esquema de cores para sinalizar a priorização de entregas, ou seja, ele muito mais do que uma simples *to do list*.

#### 4.2 REQUISITOS

Nesta seção, são apresentados os requisitos funcionais e requisitos não funcionais do *blog*.

Conforme Sommerville (2018, p. 85):

Os requisitos de um sistema são as descrições dos serviços que o sistema deve prestar e as restrições a sua operação. Esses requisitos refletem as necessidades dos clientes de um sistema que atende um determinado propósito, como controlar um dispositivo, fazer um pedido ou encontrar informações. O processo de descoberta, análise, documentação e conferência desses serviços e restrições é chamado de engenharia de requisitos (ER).

A partir de diversas análises feitas em *blogs* e sites que compartilham do mesmo objetivo de disseminar o conhecimento, foram levantados os requisitos que são apresentados nas próximas seções.

#### **4.2.1. Requisitos funcionais**

Os requisitos funcionais são declarações dos serviços que o sistema deve oferecer, do modo como o sistema deve reagir a determinadas entradas e de como deve se comportar em determinadas situações, e em alguns casos, também podem declarar explicitamente o que o sistema não deve fazer. (SOMMERVILLE, 2018)

Assim, os requisitos funcionais do *blog* proposto estão apresentados no Quadro 1 a seguir:

| Identificação                                                                                                    | Requisito                                                                                                    |  |  |  |  |
|----------------------------------------------------------------------------------------------------|----------------------------------------------------------------------------------------------------|--|--|--|--|
| <b>RF001</b>                                                                                                    | O CMS utilizado deve permitir a inclusão, edição e exclusão de postagens                                          |  |  |  |  |
| <b>RF002</b>                                                                                                    | O blog deve fazer uma listagem de todas as postagens, com a possibilidade<br>de seleção de postagem               |  |  |  |  |
| <b>RF003</b>                                                                                                    | O blog deve permitir que os leitores façam comentários dentro das<br>postagens                                    |  |  |  |  |
| <b>RF004</b>                                                                                                    | Deve enviar um e-mail aos usuários que se cadastrarem no <i>newsletter</i><br>sempre que houver uma nova postagem |  |  |  |  |
| <b>RF005</b>                                                                                                    | O blog deve ter uma recomendação de postagem com as postagens mais<br>lidas                                       |  |  |  |  |
| <b>RF006</b>                                                                                                    | Deve ser possível fazer um filtro de postagens por categoria.                                                     |  |  |  |  |
| <b>RF007</b>                                                                                                    | Cada postagem deve pertencer a uma categoria.                                                                     |  |  |  |  |
| $\Gamma$ $\leftarrow$ $\Lambda$ $\leftarrow$ $\Gamma$ $\leftarrow$ $\Gamma$ $\sim$ $\Gamma$ $\sim$ |                                                                                                    |  |  |  |  |

Quadro 1 – Requisitos funcionais

Fonte: Autoria própria, 2021.

#### **4.2.2. Requisitos não funcionais**

Para Sommerville (2018) os requisitos não funcionais são "restrições sobre os serviços ou funções oferecidas pelo sistema. Eles incluem restrições de tempo, restrições sobre processo de desenvolvimento e restrições impostas por padrões. [...]"

Assim, os requisitos não funcionais do *blog* proposto estão apresentados no Quadro 1 a seguir:

| Identificação | Requisito                                                                |
|---------------|--------------------------------------------------------------------------|
| <b>RNF001</b> | O sistema deve ser responsivo para ser acessado de qualquer dispositivo. |
| <b>RNF002</b> | O sistema deve possuir uma versão PWA( <i>Progressive Web App</i> )      |
|               | Fonte: Autoria própria, 2021.                                            |

Quadro 2 – Requisitos não funcionais

PWA é um híbrido entre uma aplicação *web* e *mobile*, é como um site que você consegue deixar na sua *homepage* do celular sem algumas coisas da interface do navegador como: barra de endereço, botões, favoritos etc. (FERNANDES, 2018).

#### 4.3 CASOS DE USO

Nesta seção são apresentados todos os casos de uso do protótipo funcional proposto, assim é possível identificar todas as ações que os usuários podem executar durante a utilização do sistema.

Conforme Cockburn (2005, p. 21):

Um caso de uso captura um contrato entre os stakeholders de um sistema sobre seu comportamento. O caso de uso descreve o comportamento do sistema sob diversas condições conforme o sistema responde a uma requisição de um dos stakeholders, chamado ator primário. O ator primário inicia uma interação com o sistema para atingir algum objetivo. O sistema responde, protegendo os interesses de todos os stakeholders. Diferentes sequências de comportamentos, ou cenários, podem aparecer, dependendo das requisições particulares feitas e das condições que cercam as requisições. O caso de uso reúne esses diferentes cenários

Assim sendo, a seguir, na Figura 1, é demonstrado o caso de uso sobre as interações disponíveis para um usuário que esteja no *blog*.

Figura 1 – Caso de uso

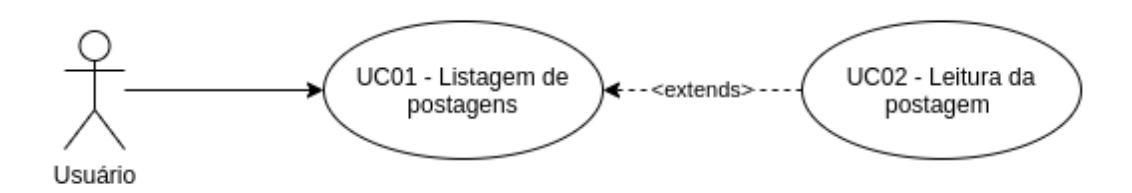

Fonte: Autoria própria, 2021.

No Quadro 3, são apresentadas as condições e descrições do fluxo para a visualização da listagem de postagens.

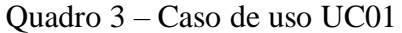

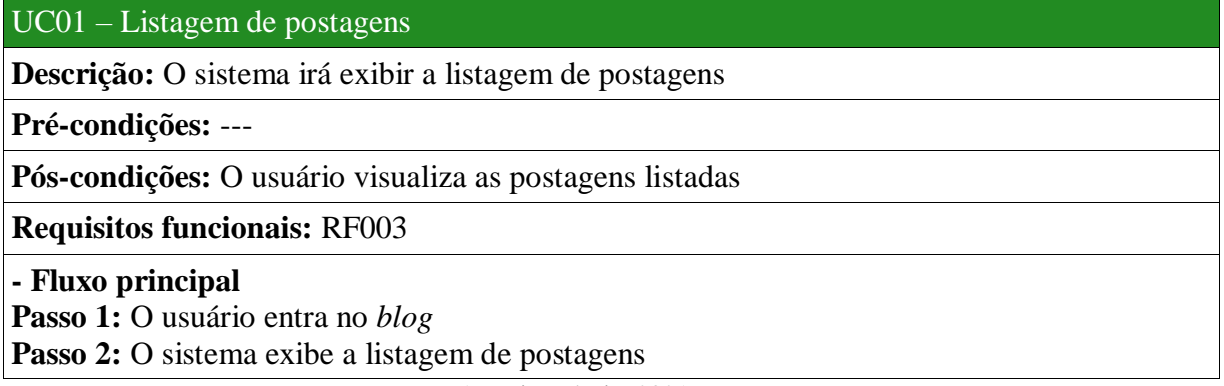

Fonte: Autoria própria, 2021.

O Quadro 3, apresenta o fluxo que nos levará e ver o site da forma que a figura 2 e

a figura 6 mostram.

No Quadro 4, são apresentadas as condições e descrições do fluxo para a leitura

de postagens.

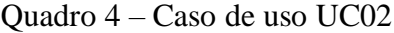

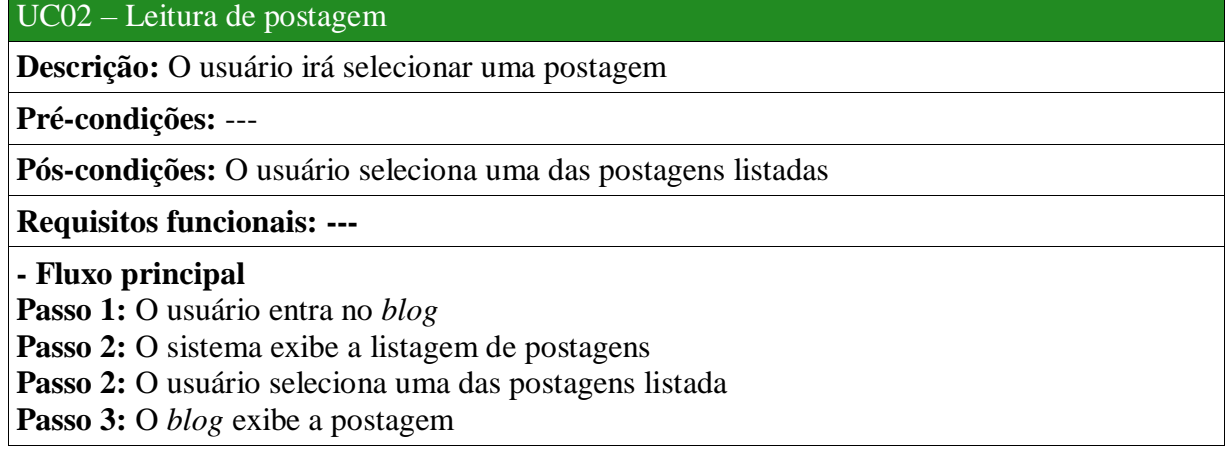

**- Fluxo alternativo Passo 1:** O usuário entra no *blog* através de um *link* de uma postagem **Passo 2:** O *blog* exibe a postagem

Fonte: Autoria própria, 2021.

O Quadro 4, apresenta o fluxo que nos levará e ver o site da forma que a figura 5 e a figura 8 mostram.

#### 4.4 PROTOTIPAÇÃO DE TELAS

Nesta seção, são apresentados os protótipos do *blog*, protótipos estes de alta fidelidade das páginas, gerando, desta forma, um *layout* básico.

Na figura 2 apresenta a página principal do *blog* na versão *Web.*

Figura 2 – Protótipo da tela principal.

O GUIA DO DESENVOLVEDOR DAS GALAXIAS  $\equiv$ 

TECH CARRER

# **O GUIA DEV**

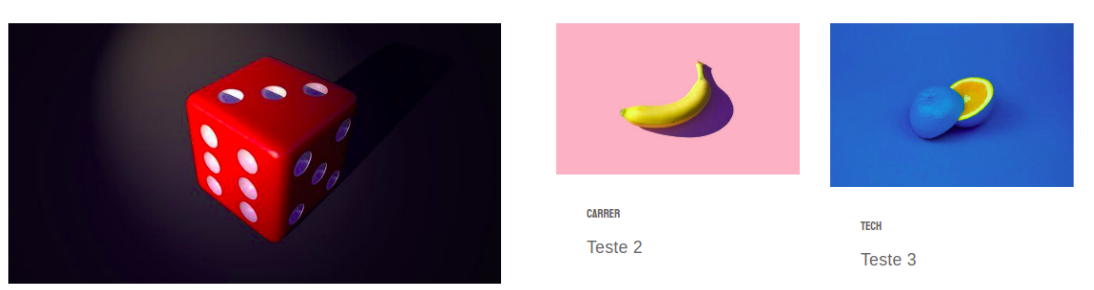

TECH Teste 1

Fonte: Autoria própria, 2021.

A Figura 3 apresenta a tela quando está na aba do menu, que é utilizada como uma forma alternativa de ativar os filtros de categoria.

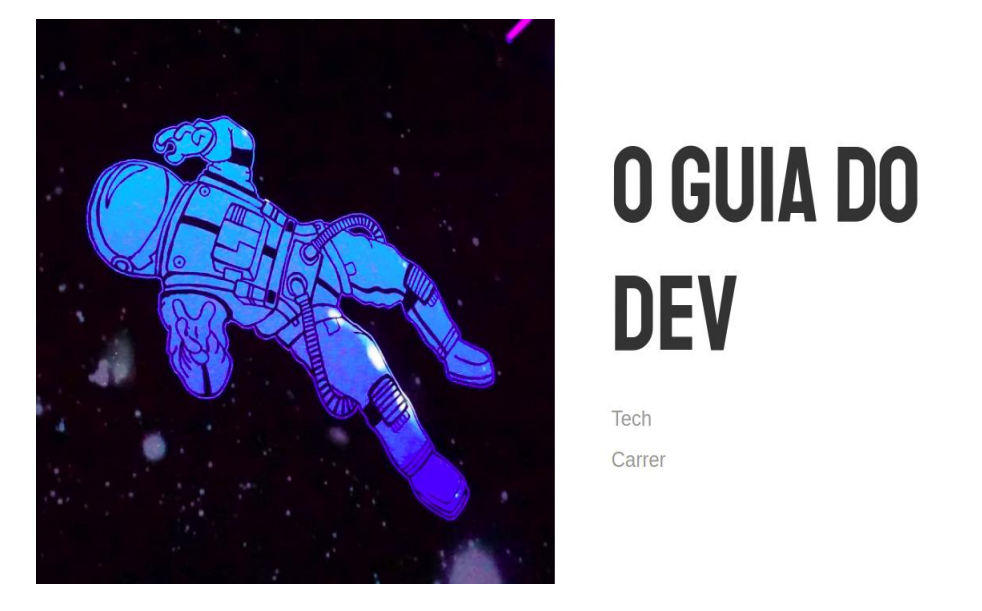

Figura 3 - Protótipo da aba de menu.

Fonte: Autoria própria, 2021.

A Figura 4 apresenta a tela principal com um filtro de categoria ativado, que é utilizada como uma forma de encontrar postagens a partir de uma categoria específica.

Figura 4 - Protótipo da tela principal um um filtro de categoria

ativado

 $\equiv$  0 GUIA DO DESENVOLVEDOR DAS GALAXIAS

# **TECH**

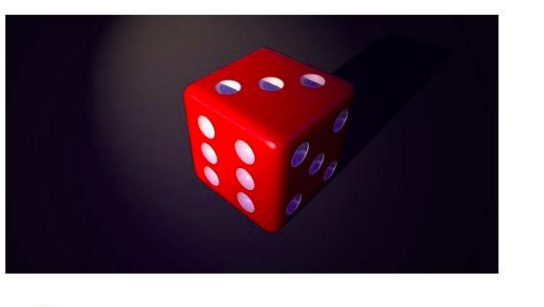

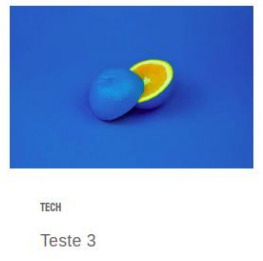

TECH Teste 1

Fonte: Autoria própria, 2021.

X

TECH CARRER

A Figura 5 apresenta a tela com uma postagem selecionada.

Figura 5 - Protótipo da tela com uma postagem selecionada.

 $\equiv$  0 GUIA DO DESENVOLVEDOR DAS GALAXIAS

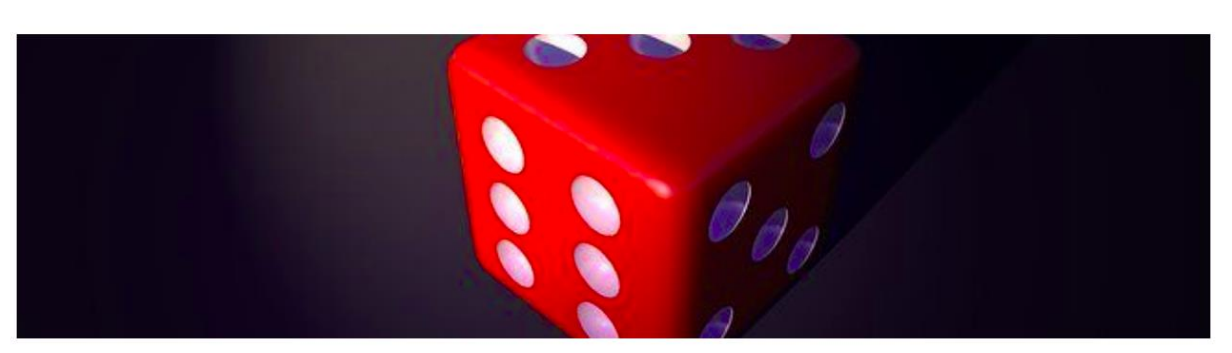

**TESTE I** 

Lorem ipsum bibendum ipsum litora dictumst bibendum, turpis libero eleifend mollis congue, dolor sagittis egestas auctor

Fonte: Autoria própria, 2021.

Na figura 6 apresenta a página principal na versão *mobile.*

Figura 6 – Protótipo da tela principal na versão *mobile*.

O GUIA DO DESENVOLVEDOR DAS GALAXIAS  $\equiv$ 

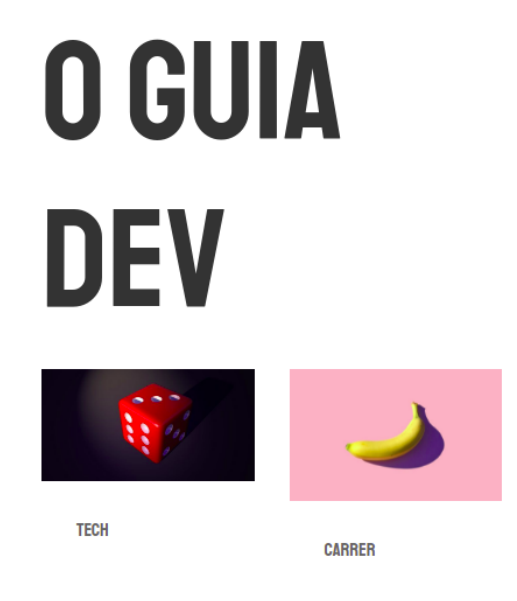

Fonte: Autoria própria, 2021.

TECH CARRER

A Figura 7 apresenta a tela quando está na aba do menu, que na versão *mobile é* a única maneira de ativar os filtros de categoria.

Figura 7 - Protótipo da aba de menu aberta na versão *mobile.*

 $\times$ 

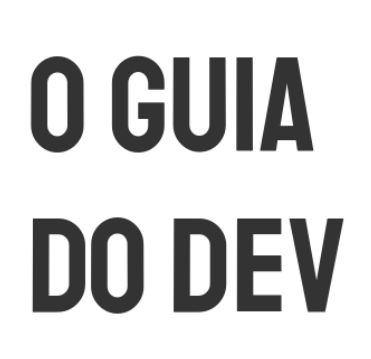

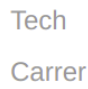

Fonte: Autoria própria, 2021.

A Figura 8 apresenta a tela com uma postagem selecionada na versão *mobile*.

Figura 8 - Protótipo da tela com uma postagem selecionada na

versão *mobile*.

丰 O GUIA DO DESENVOLVEDOR DAS GALAXIAS

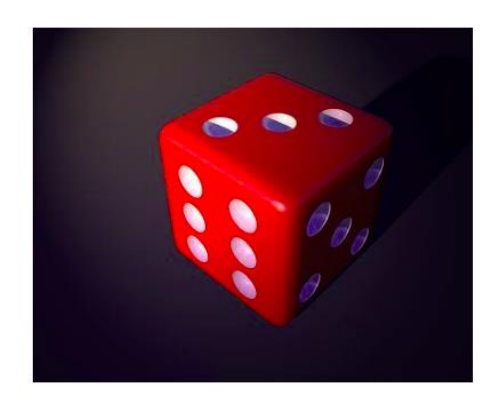

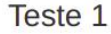

Lorem ipsum bibendum ipsum litora dictumst hibondum turnie liboro oloifond mollie conquo, dolor

Fonte: Autoria própria, 2021.

#### 4.5 TECNOLOGIAS E FERRAMENTAS

A definição das tecnologias e ferramentas foram feitas a partir do conhecimento do autor o qual trabalha com as mesmas e devido a umas peculiaridades que elas entregam como facilidade de desenvolvimento, serem leves assim não se fazendo necessário um bom computador para utilizá-las e etc.

Na Figura 9 são apresentadas as logomarcas das ferramentas e tecnologias utilizadas pelo autor para o desenvolvimento do *blog*.

Figura 9 – Logomarca ferramentas e tecnologias

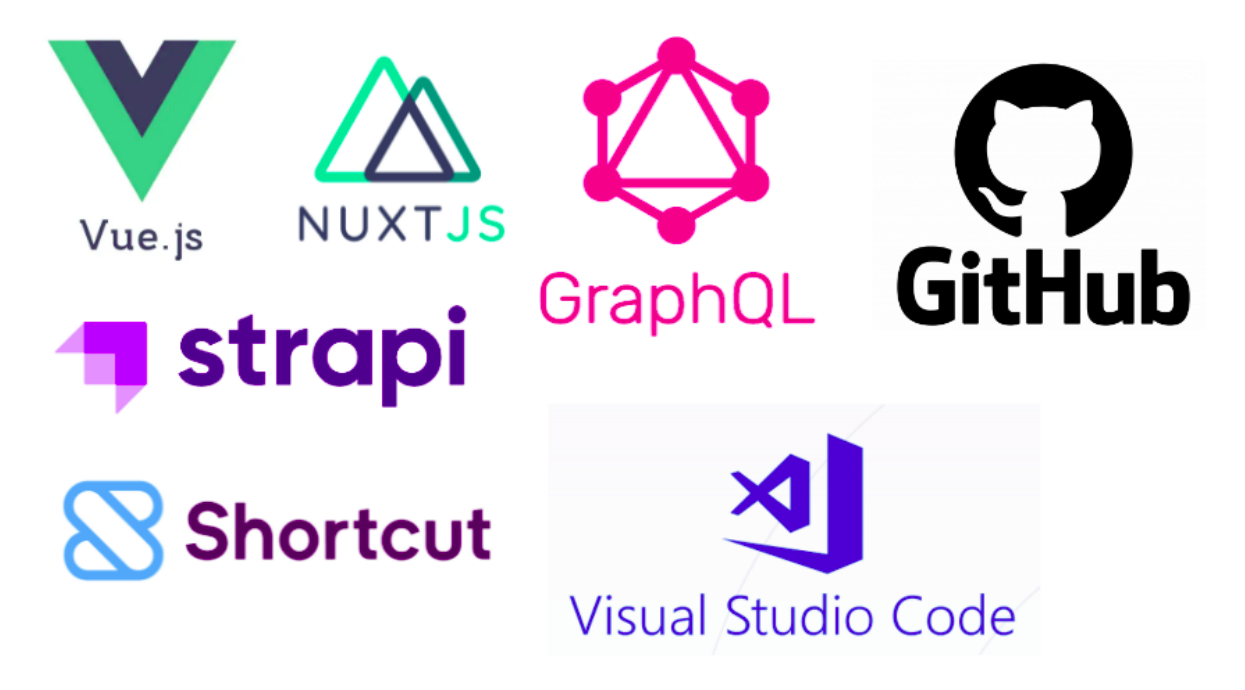

Fonte: Autoria própria, 2021.

#### **4.5.1. Shortcut**

O Shortcut antigo Clubhouse é uma plataforma de gestão de projetos para equipes de software *Agile* fazerem o planejamento, ele tem uma combinação da estrutura com uma simplicidade que agrada diversos times de desenvolvedores. Além de contar com diversas

integrações com sistemas de hospedagem de código-fonte tais como: Github, Gitlab e Bitbucket.

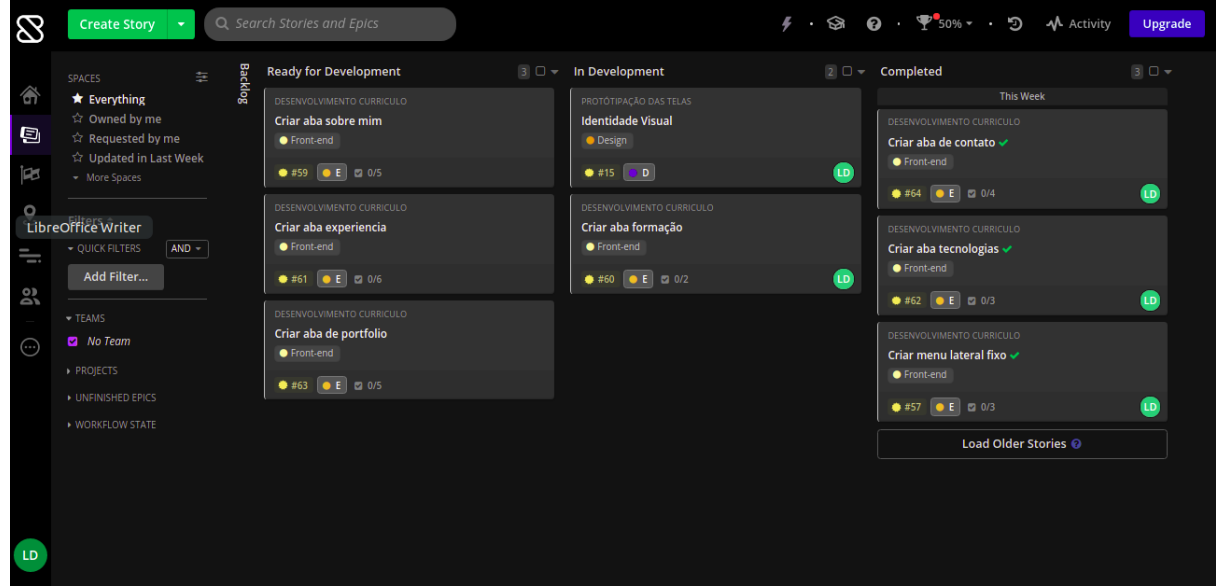

Figura 10 – Foto da interface do Shortcut

#### **4.5.2. Github**

O Github é uma plataforma de hospedagem de código-fonte e arquivos que conta com um sistema de controle de versões utilizando o Git. Com ele é possível fazer projetos privados e/ou *OpenSource* mantendo o registro detalhado de seu progresso (HOSTINGER, 2021).

Fonte: Autoria própria, 2021.

| 1 igular 11<br>$-1$ oto da micriace do Oningo                                |                                                             |                                             |                                                     |                                                                  |  |  |
|------------------------------------------------------------------------------|-------------------------------------------------------------|---------------------------------------------|-----------------------------------------------------|------------------------------------------------------------------|--|--|
| Search or jump to                                                            | Pull requests Issues Marketplace Explore<br>$\vert$ $\vert$ |                                             |                                                     | $L + - - -$                                                      |  |  |
| A LGuiDosReis / guia-dev-blog                                                | ⊙ Unwatch +<br>$\blacksquare$                               | ☆ Star 0<br>양 Fork 0                        |                                                     |                                                                  |  |  |
| $\odot$<br><> Code<br><b>Issues</b>                                          | <b>T</b> Pull requests<br>Actions<br>$\boxed{1}$ Projects   | Security<br>$\sim$ Insights                 | Settings                                            |                                                                  |  |  |
| $\mathfrak{P}$ 1 branch $\heartsuit$ 0 tags<br>$\mathbb{P}^2$ master $\star$ |                                                             | Go to file                                  | <b>About</b><br>Add file -<br>$Code -$              | ශ                                                                |  |  |
| Δp.<br>LGuiDosReis added project                                             |                                                             | cb054e1 26 seconds ago $\bigcirc$ 2 commits | provided.                                           | No description, website, or topics                               |  |  |
| backend<br>£۰                                                                | added project                                               |                                             | $\Pi$ Readme<br>26 seconds ago                      |                                                                  |  |  |
| frontend<br>∙                                                                | added project                                               |                                             | 26 seconds ago                                      |                                                                  |  |  |
| $\Box$<br>.gitignore                                                         | Initial commit                                              |                                             | 4 minutes ago                                       | <b>Releases</b><br>No releases published<br>Create a new release |  |  |
| README.md<br>D                                                               | Initial commit                                              |                                             | 4 minutes ago                                       |                                                                  |  |  |
| <b>README.md</b>                                                             |                                                             |                                             | 0<br>Packages                                       |                                                                  |  |  |
| guia-dev-blog                                                                |                                                             |                                             | No packages published<br>Publish your first package |                                                                  |  |  |
|                                                                              |                                                             |                                             |                                                     |                                                                  |  |  |

Fonte: Autoria própria, 2021.

### **4.5.3. VSCode**

O Visual Studio Code ou como popularmente chamado VSCode é um editor de código-fonte que tem compatibilidade com diversos sistemas operacionais, o mesmo suporta muitas linguagens de programação e permite a instalação de extensões dentro dele que ajuda a realçar alguns pontos dentro do código-fonte, permite fazer integrações com Github e outras ferramentas similares entre diversas outras funções.

#### Figura 11 – Foto da interface do Github

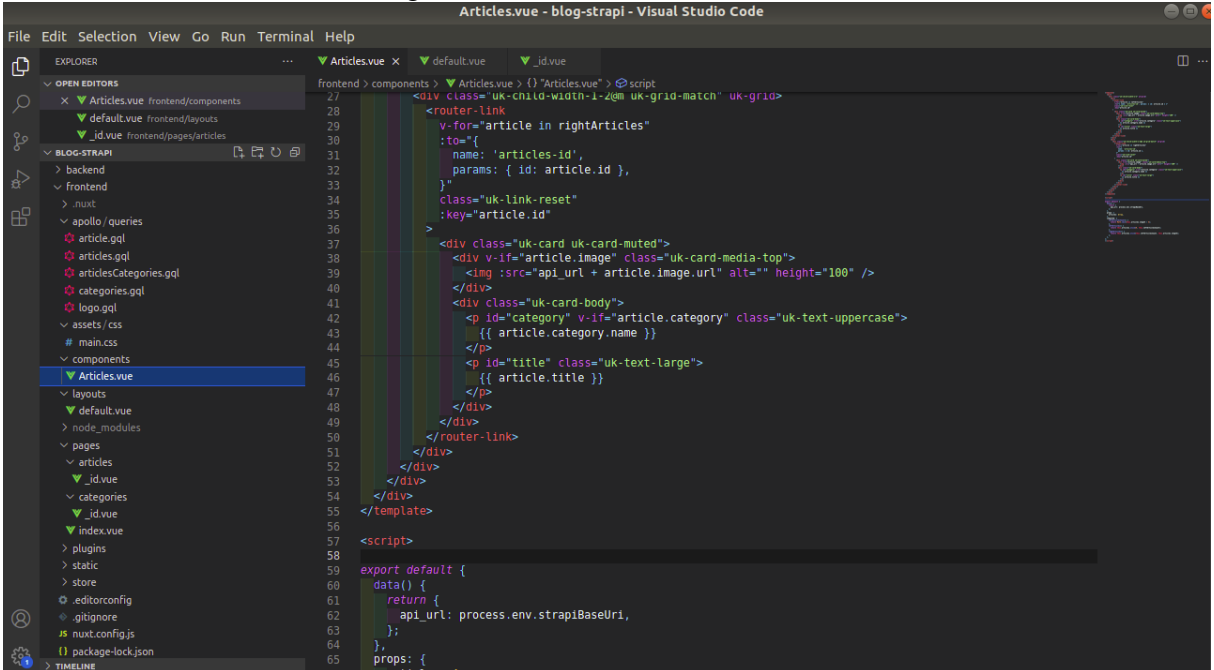

Figura 12 – Foto da interface do VSCode

Fonte: Autoria própria, 2021.

#### **4.5.4. Vue.js**

VueJS ou apenas Vue é um *framework* progressivo para construção de interface dos usuários que foi projetado para ser adotável incrementalmente. A biblioteca principal é focada na camada visual, sendo fácil de adotar e integrar com outras bibliotecas ou projetos existentes. Também é capaz de dar poder a SPAs(*Single-Page Applications*) quando utilizado em conjunto com ferramentas e bibliotecas de apoio (Vue.org, 2021).

4.5.4.1 Nuxt.js

NuxtJS ou apenas Nuxt é um *framework* para criar aplicações Vue, que abstrai os detalhes da distribuição do servidor/cliente, o que permite que os desenvolvedores se concentrem no desenvolvimento da aplicação, pois a estrutura pré define toda a configuração

necessária para que uma aplicação Vue seja processada de forma transparente no servidor(*Server Side Rendering*).

O mesmo fornece uma variedade de ferramentas que facilitam a vida do desenvolvedor e também gera automaticamente uma configuração para lidar com agrupamento, divisão e minificação de código (INFOQ, 2018).

#### **4.5.5. Strapi.io**

Strapi.io ou apenas Strapi é um *headless* CMS que foi desenvolvido visando a facilitar a criação de APIs(Application Programming Interface) customizáveis, que podem ser consumidas via GraphQL ou via RESTful.

Também conta com um painel administrativo completo, que permite fazer o gerenciamento de SEO(*Search Engine Optimization*), gerenciamento flexível de conteúdo e com uma interface bastante amigável (Strapi.io, 2021).

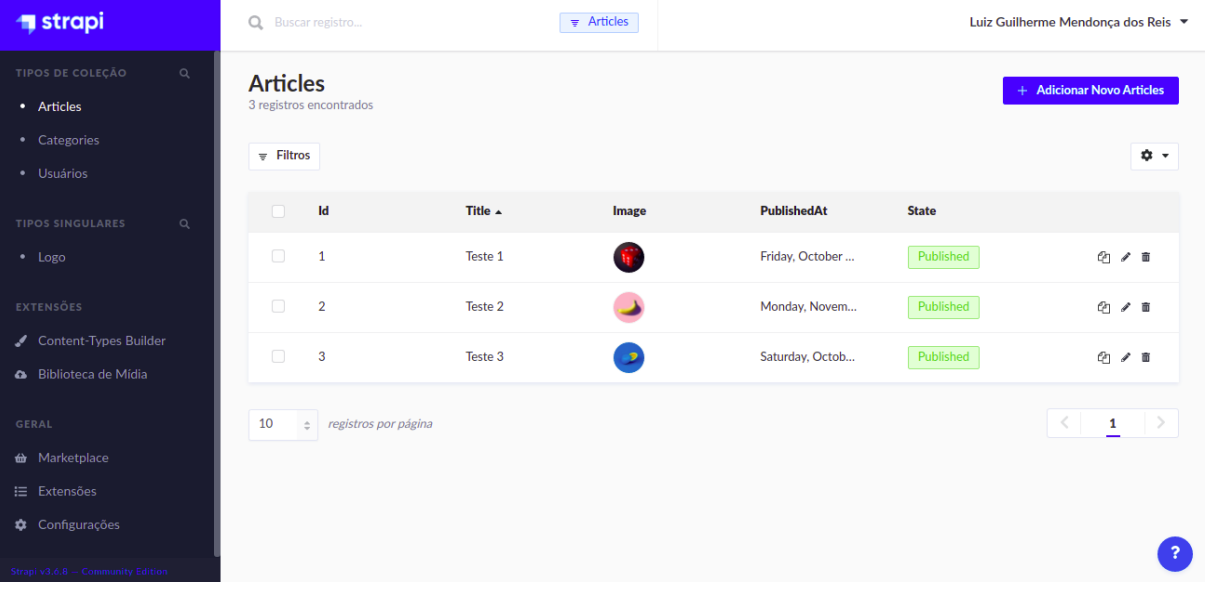

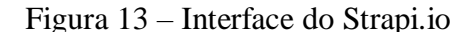

Fonte: Autoria própria, 2021.

#### **4.5.6. GraphQL**

GraphQL é uma linguagem de consulta de APIs, que foi criada como uma alternativa à arquitetura REST, mas permitindo aos desenvolvedores construírem solicitações que extraem os dados de várias fontes em uma única chamada de API.

Além disso, ele permite a manutenção das APIs com para adicionar ou preterir campos, sem afetar as consultas existentes. Também permitindo a criação de APIs com qualquer método que quiserem, pois a especificação do GraphQL assegura que todas elas funcionem de forma previsível para os clientes.

#### **4.5.7. PostgreSQL**

PostgreSQL é um poderoso sistema de banco de dados relacional objeto de código aberto com mais de 30 anos de desenvolvimento ativo que lhe rendeu uma forte reputação de confiabilidade, robustez de recursos e desempenho.

Juntamente ao desenvolvimento do software foi utilizado o diagrama de classes do blog para a estruturação do banco de dados assim como mostra a figura 14.

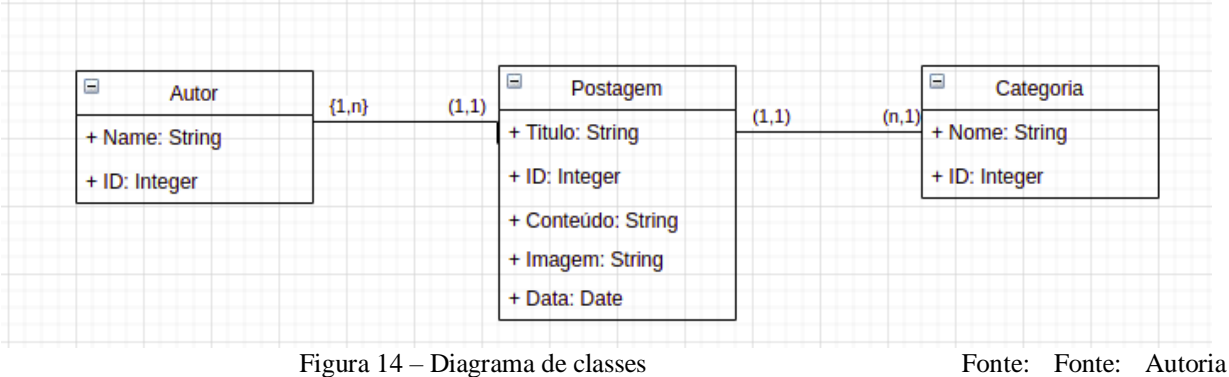

própria, 2021.

Fonte: Fonte: Autoria própria, 2021.

#### **5 BLOGS COMO UM RECURSO DE ENSINO**

Neste capítulo será apresentado uma das possibilidades de uso de um *blog* como recurso de ensino.

O *blog* é um importante instrumento de comunicação, compartilhamento de ideias, informações e conhecimento de forma colaborativa, por essas características ele se torna uma importante ferramenta que pode ser explorada na área educacional (BOEIRA, 2009), podendo também servir como um livro de pesquisa que pode ser utilizado para formular hipóteses, acumular dados etc. (PIERRE, 2018).

Os *blogs* também podem funcionar como um recurso pedagógico de diversas outras formas como: um espaço de acesso à informação especializada, um espaço debate, um espaço de disponibilização de informação seja essa informação dentro do plano de ensino ou sobre um assunto extra curricular (GOMES, 2005), juntamente destes planos de ensinos podem ser compartilhados tutoriais e/ou postagens de um assunto específico, sejam eles postagens dentro do próprio *blog* ou de fontes externas sejam elas outros *blogs*, *Youtube*, artigos científicos, entre outros.

Os blogs estão sendo explorados por alunos e professores e a cada dia surgem formas diferentes de utilizá-lo: podem ser utilizados como um recurso pedagógico ou como uma estratégia pedagógica.

Gomes e Lopes (2007) apresentam uma representação esquemática da exploração dos blogs como recurso ou como estratégia pedagógica.

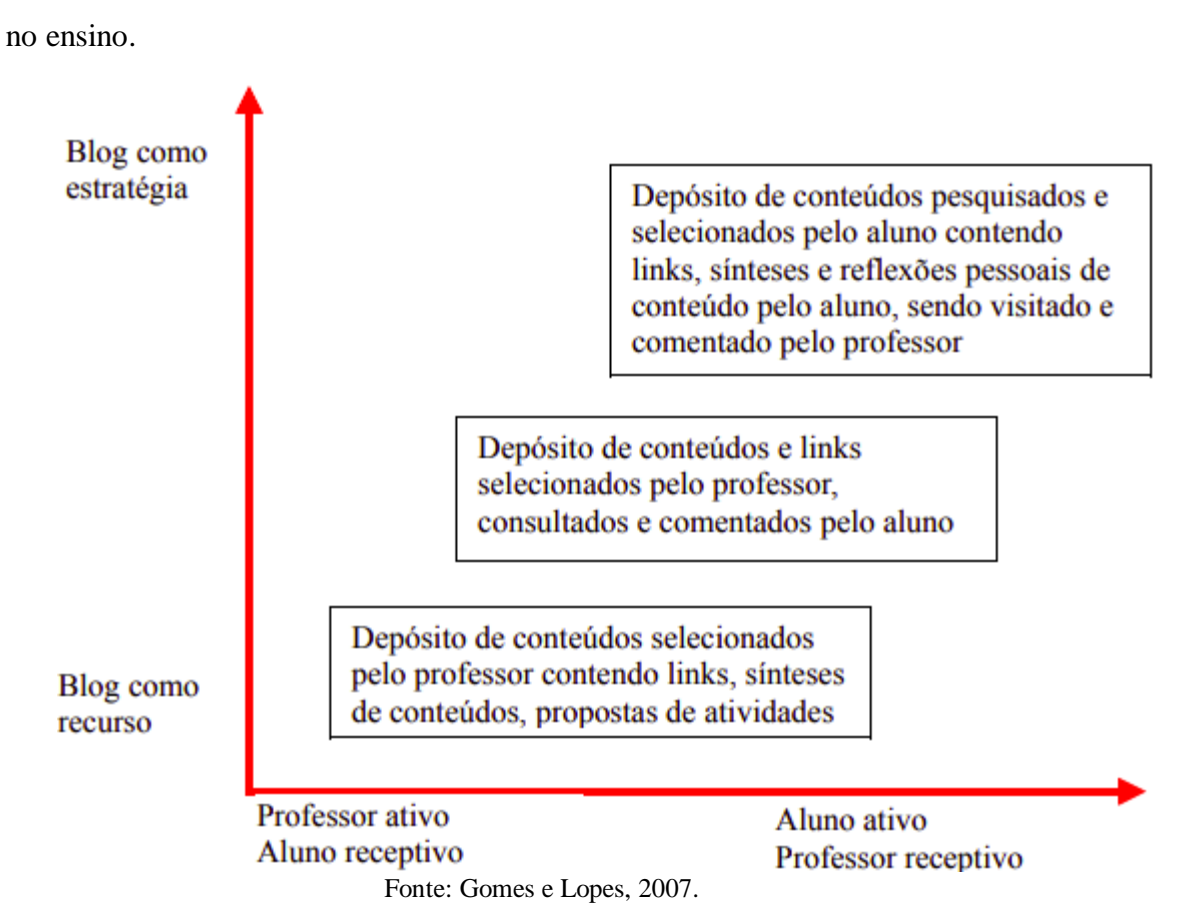

Figura 15 – Esquema da exploração dos blogs como um auxilio

O que irá diferenciar se o *blog* está sendo utilizado como recurso pedagógico ou como uma estratégia pedagógica são as atividades e estratégias definidas no ambiente e o papel assumido pelos alunos e pelos professores.

Sendo a utilização como recurso ocorrendo quando é utilizada como um depósito de informação, onde os alunos assumem uma posição mais receptiva enquanto o professor disponibiliza os materiais, *links* entre outros conteúdos selecionados que podem ser consultados pelos alunos. Ou seja, o professor assumiria a posição mais instrutiva, onde ele apresenta as fontes de informação enquanto o aluno assume a posição de um mero receptor destas informações.

Enquanto a utilização como estratégia os *blogs* vão além da exposição de conteúdos e indicação de outros *links*, mas servindo como também como um espaço que permite comentários e a exposição das ideias dos alunos, assim permitindo que os alunos reflitam, criem uma opinião, um entendimento entre outras coisas sobre os temas que estão estudando (BOEIRA, 2009).

Gomes e Lopes (2007) também apresentam uma representação esquemática dos principais tipos de explorações pedagógicas dos *blogs*, seja numa perspectiva como um recurso ou como uma estratégia pedagógica.

Figura 16 - Representação esquemática das explorações

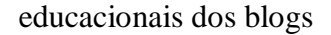

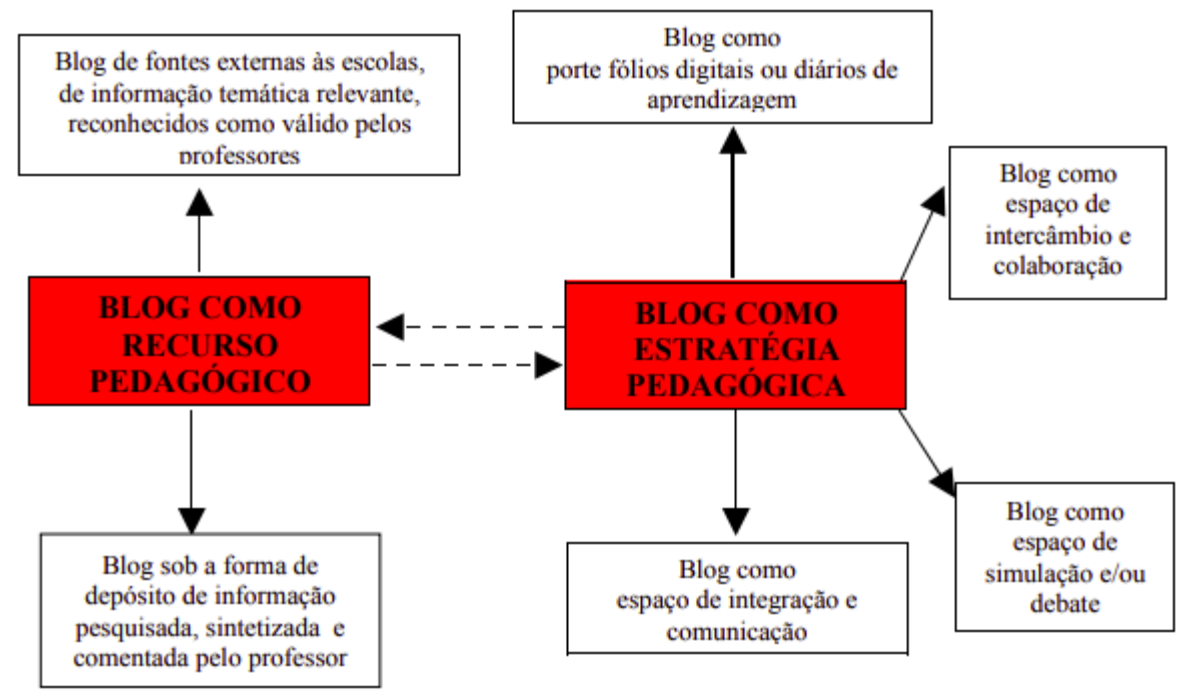

Fonte: Gomes e Lopes, 2007.

#### 5.1 BLOGS COMO UM ESPAÇO DE ACESSO À INFORMAÇÃO ESPECIALIZADA

Os *blogs* podem servir como um espaço de acesso à informação especializada, seja essa informação um tutorial para realizar uma atividade ou uma informação para explicar sobre um conteúdo. Para Gomes (2005, p. n.):

> A utilização de blogs como um espaço de acesso a informação especializada decorre da pesquisa e inventariação de blogs que tratem de temáticas com possíveis enquadramentos curriculares ou extracurriculares, que apresentem informação cientificamente correta e adequada aos níveis etários com os quais cada professor esteja a trabalhar e que seja da autoria e responsabilidade de pessoas e/ou instituições de mérito e credibilidade.

Sendo assim os *blogs* podem ser mais uma fonte de informação para o estudante se aprofunde em um assunto específico, assim como podendo discutir sobre o assunto com outras pessoas interessadas pelo mesmo assunto através da funcionalidade de comentários, caso o *blog* tenha tal funcionalidade.

#### 5.2 O BLOG COMO INSTRUMENTO DE AUXÍLIO AO ENSINO

Estudar requer disciplina e dedicação e um plano de estudos pode ajudar bastante nesta tarefa, os planos de estudo são essenciais na vida de qualquer estudante, seja um aluno da educação básica, universitário, pós-graduando ou aprendiz de cursos livres ou seja é algo importante indiferente do seu nível de escolaridade. Podendo ajudar em diversos pontos tais como: foco nos estudos, organização, motivação, gestão do tempo entre outros pontos (UNIVALI, 2020).

A utilização de um *blog* que te entrega um plano de estudo com os assuntos a serem estudados, ordem em que se deve estudar, também traz *link* que te levam a outros *blogs* que podem servir como um espaço de informação especializada, pode facilitar bastante no momento do planejamento e dos estudos.

Figura 17 – Postagem do *blog* que pode ser utilizada como um

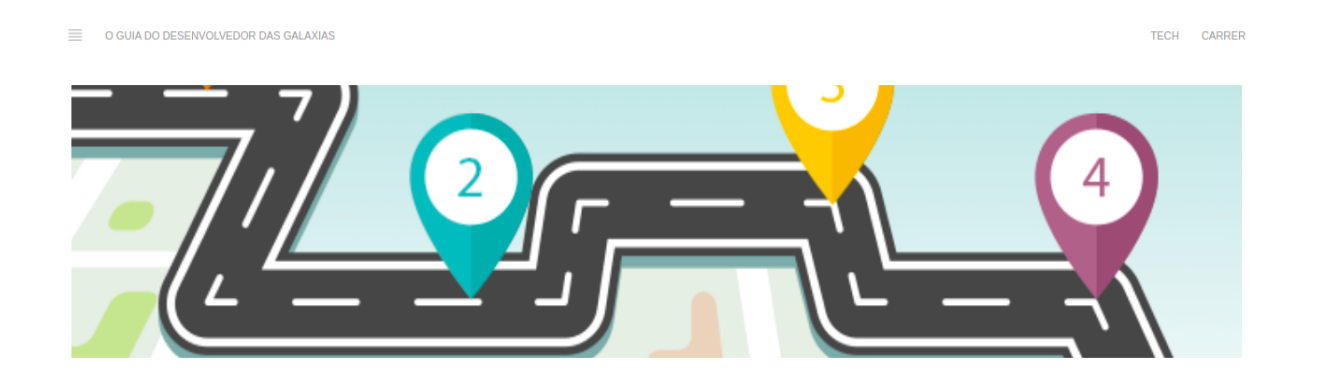

#### Roadmap do Desenvolvedor Front-end

Ouer se tornar um desenvolvedor front-end? Você sabe quais ferramentas, tecnologias e linguagens de programação serão melhores para isso? Hoie, nós o aiudaremos com todas as perguntas que você possa ter para construir uma carreira como desenvolvedor front-end. Observe que este roteiro está apenas aqui para ajudá-lo a identificar o que você deve aprender a sequir e entender a necessidade de certas ferramentas e estruturas.

Então, vamos começar com o básico.

Como se tornar um desenvolvedor front-end

recurso pedagógico.

Fonte: Autoria própria, 2021.

O a postagem do *blog O* guia do desenvolvedor das galáxias, apresentado na figura 16, pode ser utilizado de diversas formas como: suporte pedagógico, como um roteiro de estudos de um aluno buscando auto-educação entre outras formas.

Para fazer uso como um auxílio para o professor na introdução de uma aula, pode ser feito o uso de tanto como um material para introduzir a matéria sobre desenvolvimento web, quanto como um material de auxílio passado aos alunos para os auxiliar ao decorrer das aulas, isso por dar introdução em diversos pontos do desenvolvimento web junto de diversas tecnologias, também passando *links* sobre cada assunto o que permitiria tanto o aluno quanto o professor se aprofundarem em cada tópico comentado na postagem.

Enquanto a utilização do mesmo para o aluno que está buscando autoeducação, a postagem pode servir como uma entrada neste universo do desenvolvimento de *software,*  mais especificamente desenvolvimento web, isso por poder servir como um roteiro de estudos o que mostra por onde começar a estudar sobre o assunto introduzindo os diversos tópicos e explicando para que cada um dos assuntos tratados serve, como que elas funcionam e sempre apresentando novas fontes de conteúdo para que o aluno possa se aprofundar dentro de cada um dos tópicos tratados na postagem.

#### 5.3 ESTUDAR VIA BLOG, SUAS VANTAGENS E DESVANTAGENS

Fazer uso dos *blogs* para estudar não é uma tarefa simples, pode exigir o dobro da concentração do ensino tradicional, por estarmos mais suscetível a distrações tais como: notificações do celular, família querendo atenção entre outros motivos, outro fator que dificulta o estudo através dos *blogs* é por nem sempre existir uma completa confiabilidade sobre o conteúdo presente na *internet,* principalmente em *sites* que permitem a edição de seus conteúdos por leigos (CARVALHO, 2015).

Além de que acredita-se que, ao considerar o blog como um ambiente virtual de aprendizagem, esta aprendizagem não pode ser de forma passiva, por não ter nenhum professor presente no momento do aprendizado, seja para passar informação ou tirar dúvidas que possam surgir. Os alunos não ficam apenas responsáveis pela sua conexão mas também devem agir ativamente para aprender (BOEIRA, 2009).

Apesar disso existem diversos pontos que acabam tornando esse tipo de estudo uma opção bastante interessante, como a possibilidade de estudar a qualquer momento e de qualquer lugar, além da imensa quantidade de informações sobre qualquer assunto que podemos encontrar disponível de maneira gratuita que podemos encontrar na *internet*, tudo isso podendo ser acessado através de qualquer celular ou computador que tenha acesso a *internet,* informações essas que podem estar também não apenas em formato de texto como é o caso dos *blogs* mas em formato de áudio e vídeo também (CARVALHO, 2015).

#### **6 CONCLUSÕES E TRABALHOS FUTUROS**

Neste capítulo são apresentadas as conclusões relacionadas ao *blog* desenvolvido e os trabalhos futuros para o mesmo.

#### 6.1 CONCLUSÕES

Com experiência adquirida no meio profissional e durante a elaboração dos capítulos iniciais deste trabalho, foi identificado uma necessidade cada vez maior do mercado por profissionais na área de desenvolvimento de *software*, assim veio a ideia do desenvolvimento deste trabalho e do protótipo que foi apresentado.

O conhecimento obtido com a elaboração do capítulo de referencial teórico permitiu entender melhor os conceitos de educação, seja a educação formal ou não-formal, presencial ou remoto, entre outros conceitos.

Com o protótipo desenvolvido e finalizado, foi iniciado o desenvolvimento do *blog* com isso foi sendo realizada uma análise de tecnologias que mais se adequavam para os requisitos.

Concluindo, pode se dizer que todos os objetivos específicos e o objetivo geral foram alcançados, o *blog* desenvolvido pode apoiar tanto o estudante que busca uma educação não-formal remota, quanto o professor que busca um material de apoio para ajudar ao lecionar uma aula. Com relação a problemática, o uso do *blog* é uma ferramenta auxiliar muito útil o processo de ensino, principalmente pela facilidade de acesso, permitindo que qualquer um o acesse seja através de um celular quanto pelo computador, e também permitindo que alguém que nem seja da área de desenvolvimento de *software* aprenda sobre o assunto, sendo esse o foco principal do *blog* desenvolvido neste trabalho.

#### 6.2 TRABALHOS FUTUROS

Apesar da versão inicial conseguir atingir o objetivo de espalhar o conhecimento sobre desenvolvimento de *software*, algumas funcionalidades não foram desenvolvidas devido ao tempo. Estas funcionalidades são as descritas no quadro 1 como RF003, RF004 e RF005.

As funcionalidades citadas são: permitir comentários nas postagens, recomendação de postagens com as postagens mais lidas e um *newsletter* para avisar os leitores sobre uma nova postagem. Essas funcionalidades podem tornar o blog mais completo e mais interessante para aqueles em busca do conhecimento que será divulgado, também permitindo a interação com outros leitores e recomendação postagens.

## **REFERÊNCIAS**

<span id="page-45-0"></span>ARRUDA, Sergio de Mello; PEDRO, Clelder Luiz; PASSOS, Marinez Meneghello. Sites de redes sociais como ambiente informal de aprendizagem. In **Actas do XI Congresso Nacional de Educação, EDUCERE, 2013**, pp. 5078-5091.

BOEIRA A. F. **Blogs na Educação: Blogando algumas possibilidades pedagógicas.** 2009. Revista Tecnologias na Educação, Ano 1, nº 1, Dezembro de 2009.

BRASIL, **Lei nº 9.394, de 20 de dezembro de 1996. Institui o Código Civil**. Disponível em: <http://www.planalto.gov.br/ccivil\_03/Leis/L9394.htm/>. Acesso em: 16 mai. 2021.

CAMPIONI, Paula. **Sistema educacional brasileiro:** entenda a divisão da nossa educação. 2018. Disponível em: <https://www.politize.com.br/sistema-educacional-brasileiro-divisao/>. Acesso em: 09 mai. 2021.

CARVALHO, Brenna. **Estudar pela Internet: prós e contras desse modelo.** 2015. Disponível em: <https://blog.imaginie.com.br/estudar-pela-internet/>. Acesso em: 24 nov. 2021.

COCKBURN, Alistair. **Escrevendo casos de uso eficazes**: um guia prático para desenvolvedores de software. Bookman, 2005. Disponível em: <https://books.google.com.br/books?id=gbBRo8CxmFUC&lpg=PR3&ots=sVcvnnyMAM&d >. Acesso em: 20 set. 2021.

COSTA, Rodrigo Heringer. Notas sobre a educação formal, não-formal e informal. In **Actas do Simpósio Brasileiro de Pós-Graduandos em Música, SIMPOM, 2014**, pp. 435-444.

DIGITALHOUSE. **Kanban: a metodologia ágil mais simples para implementar no dia a**  dia. 2021. Disponível em: <https://www.digitalhouse.com/br/blog/como-usar-metodologiakanban/>. Acesso em: 16 set. 2021.

DINIZ, Ana Carolina. **Mercado de tecnologia tem déficit de 24 mil profissionais por ano.**  2020. Disponível em: <https://oglobo.globo.com/economia/emprego/mercado-de-tecnologiatem-deficit-de-24-mil-profissionais-por-ano-24170633>. Acesso em: 02 abr. 2021.

EAD PUC GOIÁS. **O que é workshop, para que serve e como planejar o evento?** 2020. Disponível em: <https://ead.pucgoias.edu.br/blog/workshop-planejar-evento/>. Acesso em: 28 mai. 2021.

FARIAS, S. C. Os benefícios das tecnologias de informação e comunicação (tic) no processo de educação a distância (EAD). **RDBCI: Revista Digital de Biblioteconomia e Ciência da Informação**, Campinas, SP, v. 11, n. 3, p. 15–29, 2013. Disponível em: <https://periodicos.sbu.unicamp.br/ojs/index.php/rdbci/article/view/1628>. Acesso em: 20 abr. 2021.

FERNANDES, Diego. **PWA: O que é? Vale a pena? Quando utilizar?** 2018. Disponível em: <https://blog.rocketseat.com.br/pwa-o-que-e-quando-utilizar/>. Acesso em: 20 set. 2021.

GOMES, M.J.; LOPES, A.M. **Blogues escolares: como, quando e porquê?** In C. BRITO; J. TORRES;J. DUARTE (org.). Weblogs na educação, 3 experiências, 3 testemunhos Setúbal: Centro de Competência CRIE, 2007.

GOMES, Maria João. **Blogs:** um recurso e uma estragégia educativa. In Actas do VII Simpósio Internacional de Informática Educativa, SIIE, 2005, pp. 305-311.

HOSTINGER. **O Que é GitHub e para que é usado?** 2021. Disponível em: <https://www.hostinger.com.br/tutoriais/o-que-github/>. Acesso em: 14 set. 2021.

INFOQ. **Nuxt.js, framework para criar aplicações Vue.js atinge versão 1.0.** 2018. Disponível em: <https://www.infoq.com/br/news/2018/03/universal-vue-framework-nuxtjs/>. Acesso em: 14 set. 2021.

OLIVEIRA, William. **O universo da programação:** um guia de carreira em desenvolvimento de software. Casa do código, 2018.

PAZZINI, Darlin Nalú Avila. **O uso do vídeo como ferramenta de apoio ao ensinoaprendizagem.** 2013. Disponível em: <http://repositorio.ufsm.br/handle/1/729/>

PECHI, Daniele. **Como usar as redes sociais a favor da aprendizagem.** 2011. Disponível em: <https://novaescola.org.br/conteudo/240/redes-sociais-ajudam-interacao-professoresalunos/>. Acesso em: 29 ago. 2021.

PIERRE, Lévy. Como utilizar as mídias sociais no curso que ministro na universidade. **Revista Clóvis Moura de Humanidades**, v. 4 , n. 1, Teresina-PI: UESPI, 2018, p. 19-26.

PRACIANO, Daniel. **Mercado de TI tem grande demanda e déficit de novos profissionais**. 2020. Disponível em: <https://brasscom.org.br/mercado-de-ti-tem-grandedemanda-e-deficit-de-novos-profissionais/>. Acesso em: 22 abr. 2021.

SILVA, E. L; MENEZES, E. M. **Metodologia da pesquisa e elaboração de dissertação**. 4. Ed. Santa Catarina: Florianópolis, 2005. Disponível em <https://projetos.inf.ufsc.br/arquivos/Metodologia\_de\_pesquisa\_e\_elaboracao\_de\_teses\_e\_dis sertacoes 4ed.pdf>. Acesso em: 14 jun. 2021.

SOMMERVILLE, Ian. **Engenharia de software**. 10. ed. São Paulo: Pearson Education do Brasil, 2018. E-book. Acesso via Biblioteca Virtual Universitária.

STACK OVERFLOW. **Developer survey results 2020**. 2020. Disponível em: <https://insights.stackoverflow.com/survey/2020>. Acesso em: 10 abr. 2021.

UNIUBE. **A importância das videoaulas para seu aprendizado.** 2018. Disponível em: <https://blog.uniube.br/ead/ead/videoaulas-aprendizado/>. Acesso em: 28 ago. 2021.

UNIVALI, Ead. **Planos de estudo 2020: Como fazer, Tipos e Dicas.** 2020. Disponível em: <https://ead.univali.br/blog/planos-de-estudo/>. Acesso em: 22 nov. 2021.

VALENTE, Jonas. **Brasil tem 134 milhões de usuários de internet, aponta pesquisa:** a maioria acessa a internet pelo celular. 2020. Disponível em: <https://agenciabrasil.ebc.com.br/geral/noticia/2020-05/brasil-tem-134-milhoes-de-usuariosde-internet-aponta-pesquisa>. Acesso em: 02 abr. 2021.

WAINER, Jacques. Métodos de pesquisa quantitativa e qualitativa para a Ciência da Computação. **Atualização em informática**, v. 1, p. 221-262, 2007. Disponível em: <https://www.researchgate.net/profile/Jacques\_Wainer/publication/237601058\_Metodos\_de\_ pesquisa\_quantitativa\_e\_qualitativa\_para\_a\_Ciencia\_da\_Computacao/links/59ccf98da6fdccf8 cf34b732/Metodos-de-pesquisa-quantitativa-e-qualitativa-para-a-CienciadaComputacao.pdf>. Acesso em: 14 jun. 2021.

WAZLAWICK, R. **História da computação**. Grupo GEN, 2016. Disponível em: <https://integrada.minhabiblioteca.com.br/#/books/9788595156180/>. Acesso em: 20 abr. 2021.

 $\overline{A}$ 

**ANEXOS**

## **ANEXO A – O guia do desenvolvedor das galáxias github**

O blog desenvolvido assim como a postagem citada na figura 16se encontra no link https://www.oguiadev.com.br/

## **ANEXO B – O guia do desenvolvedor das galáxias blog**

O repositório de código do blog desenvolvido se encontra no link